# **QGIS Application - Feature request #8419**

# **After doing "Save selection as..." QGIS doesn't ask to add the new file to the project**

*2013-08-06 01:43 PM - Pieter Roggemans*

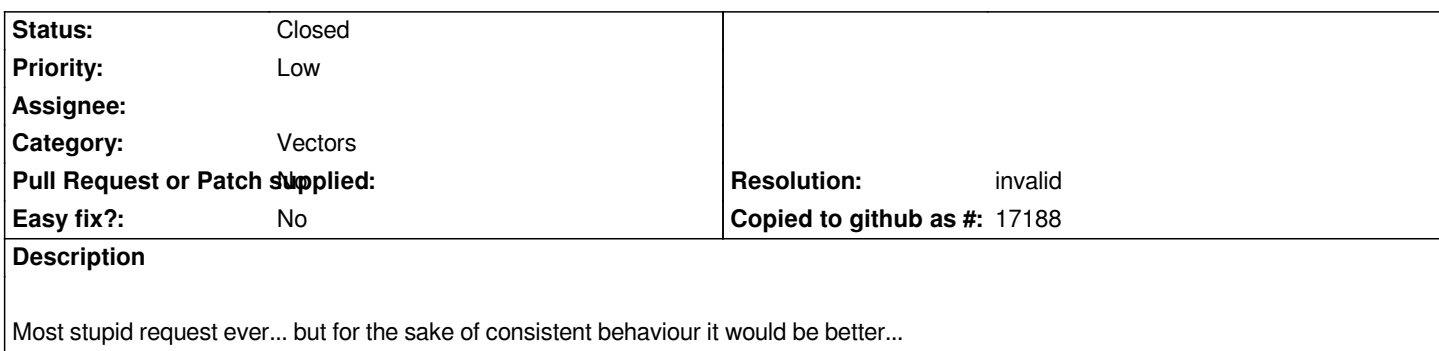

## **History**

## **#1 - 2013-08-06 02:24 PM - Nathan Woodrow**

- *Resolution set to invalid*
- *Status changed from Open to Closed*

*Option is already there*

*http://i.imgur.com/kNvdmct.png*

## **#2 - 2013-08-06 05:21 PM - Pieter Roggemans**

*Oops... thanks!!!*